### **ЮЖНО-УРАЛЬСКИЙ ГОСУДАРСТВЕННЫЙ УНИВЕРСИТЕТ**

УТВЕРЖДАЮ: Заведующий выпускающей кафедрой

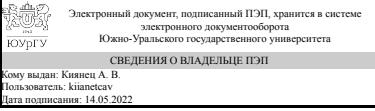

А. В. Киянец

### **РАБОЧАЯ ПРОГРАММА**

**дисциплины** 1.Ф.М1.10 Автоматизированное проектирование строительных конструкций **для направления** 08.04.01 Строительство **уровень** Магистратура **магистерская программа** Промышленное и гражданское строительство **форма обучения** заочная **кафедра-разработчик** Инженерная и компьютерная графика

Рабочая программа составлена в соответствии с ФГОС ВО по направлению подготовки 08.04.01 Строительство, утверждённым приказом Минобрнауки от 31.05.2017 № 482

Зав.кафедрой разработчика, к.техн.н., доц.

Разработчик программы, к.техн.н., доц., профессор

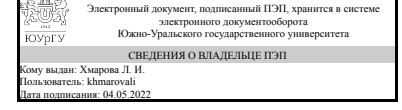

Электронный документ, подписанный ПЭП, хранится в системе электронного документооборота Южно-Уральского государственного университета СВЕДЕНИЯ О ВЛАДЕЛЬЦЕ ПЭП Кому выдан: Хейфец А. Л. Пользователь: kheifetcal Дата подписания: 04.05.2022

Л. И. Хмарова

А. Л. Хейфец

### **1. Цели и задачи дисциплины**

Цели: изучение ряда специальных возможностей инженерной компьютерной графики, ориентированных на расширение и углубление профессиональной компьютерно-графической подготовки студентов, заложить теоретические и практические основы использования новейших компьютерных технологий в области строительства. Задачи курса: 1. Освоение современных методов компьютерного геометрического моделирования на базе пакета AutoCAD, включая программирование, фотореалистичную визуализацию, анимацию. 2. Изучение и исследование геометрических свойств объектов, характерных для архитектурностроительного проектирования. 3. Выполнение контрольно-графических заданий (КГЗ) по построению геометрических моделей архитектурно-строительных объектов.

### **Краткое содержание дисциплины**

Предметом курса является изложение современных методов компьютерного геометрического моделирования применительно к области строительного проектирования. Содержание курса. Рассматривается построение 3d геометрических моделей архитектурных объектов на примере часовни (мечети) и кинематических сводов. Изучают элементы программирования на языке AutoLisp и на этой основе построение поверхностей, заданных аналитическим выражением, и объектов на их основе. Завершением курса является построение модели горного рельефа с размещением в нем модели курортного поселка. Изучают основы анимации и создают презентационный файл облета поселка. Изучают создание архитектурных материалов. Все модели выполняют фотореалистичными. Контрольно-графические задания (КГЗ): КГЗ-1: Перспектива, тени, фотореалистичность. КГЗ 2: Фотореалистичная 3d модель часовни. КГЗ\_3: Кинематические модели архитектурных сводов. КГЗ 4: Аналитические поверхности. КГЗ 5: "Курорт в горах. Анимация". Задания выполняются в компьютерном классе и в рамках самостоятельной работы.

### **2. Компетенции обучающегося, формируемые в результате освоения дисциплины**

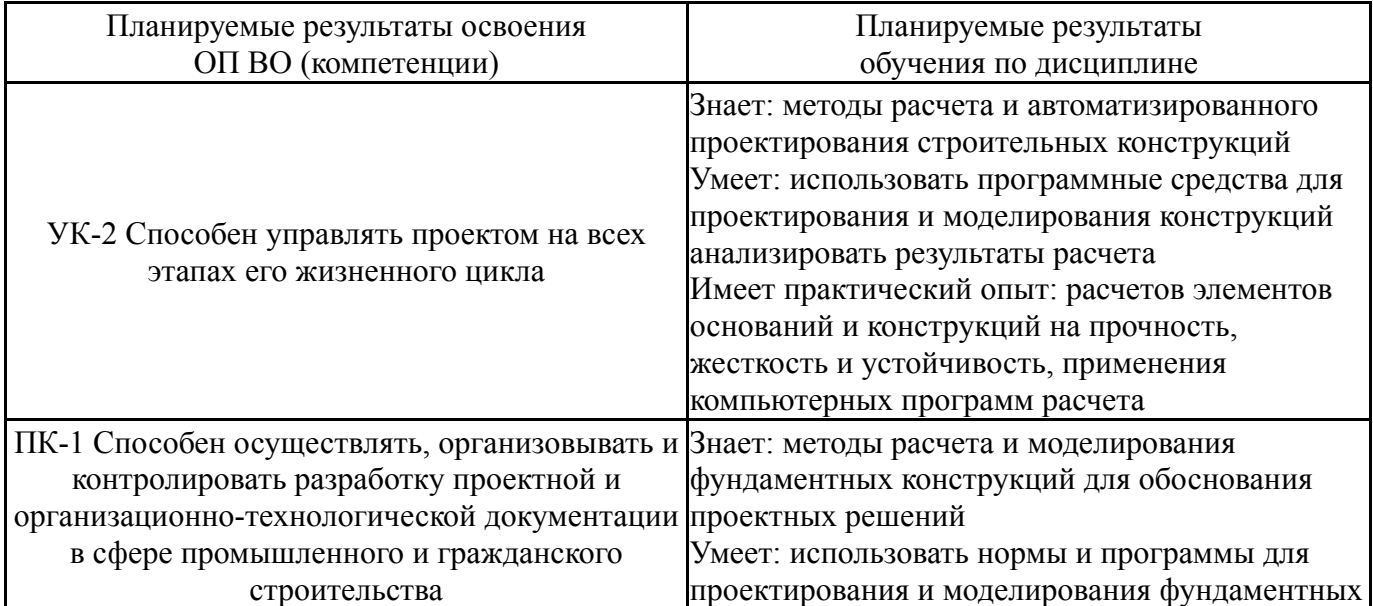

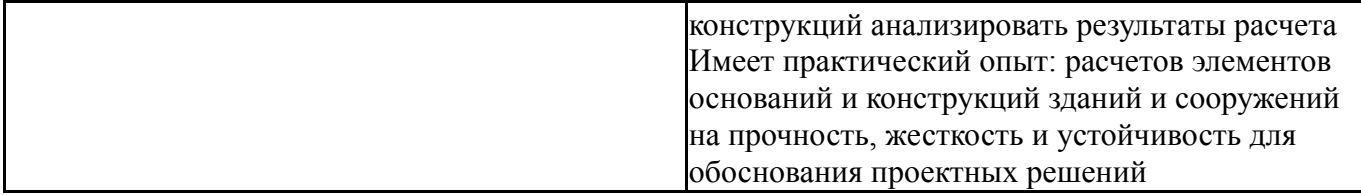

### **3. Место дисциплины в структуре ОП ВО**

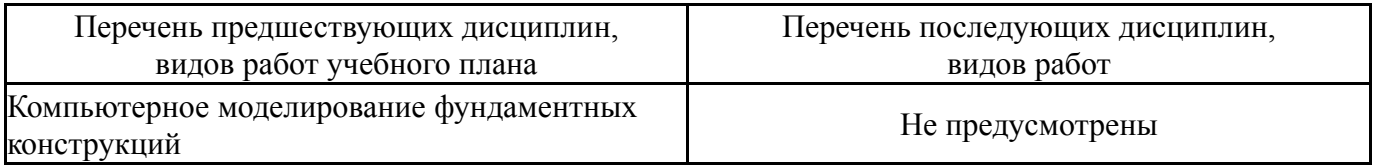

Требования к «входным» знаниям, умениям, навыкам студента, необходимым при освоении данной дисциплины и приобретенным в результате освоения предшествующих дисциплин:

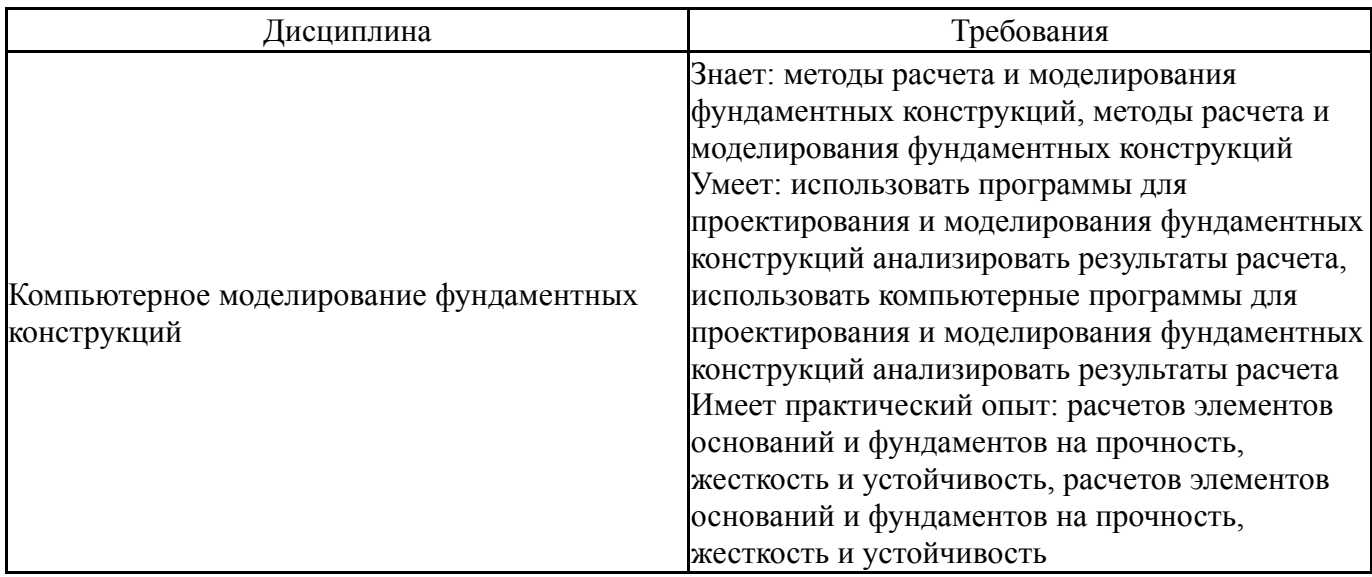

### **4. Объём и виды учебной работы**

Общая трудоемкость дисциплины составляет 3 з.е., 108 ч., 12,5 ч. контактной работы

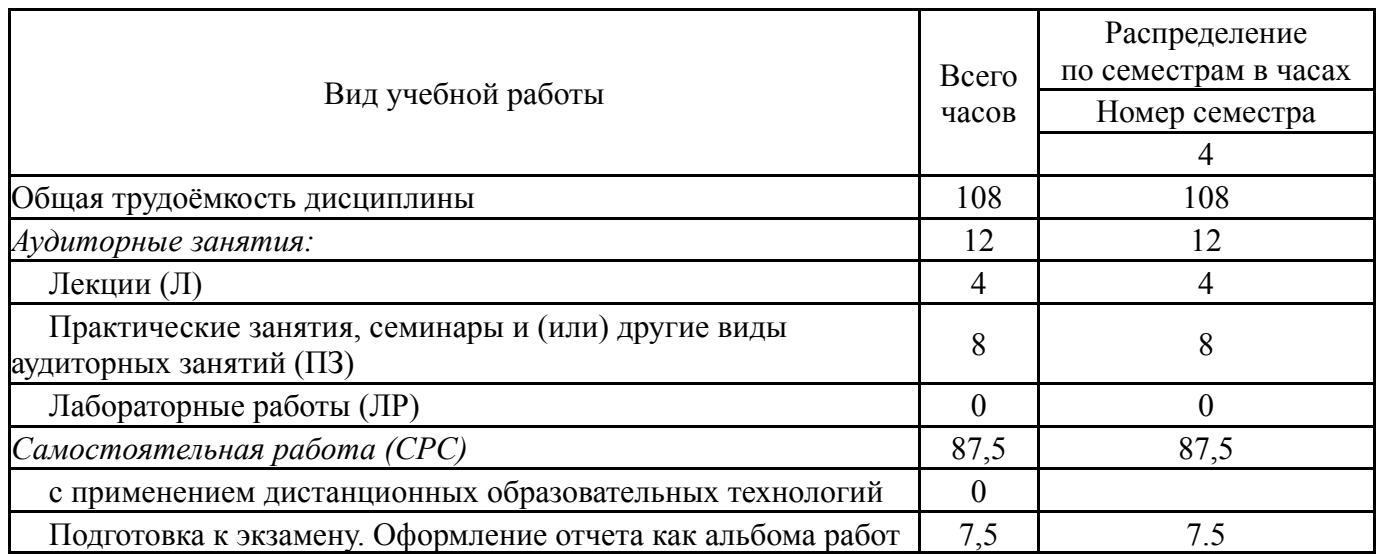

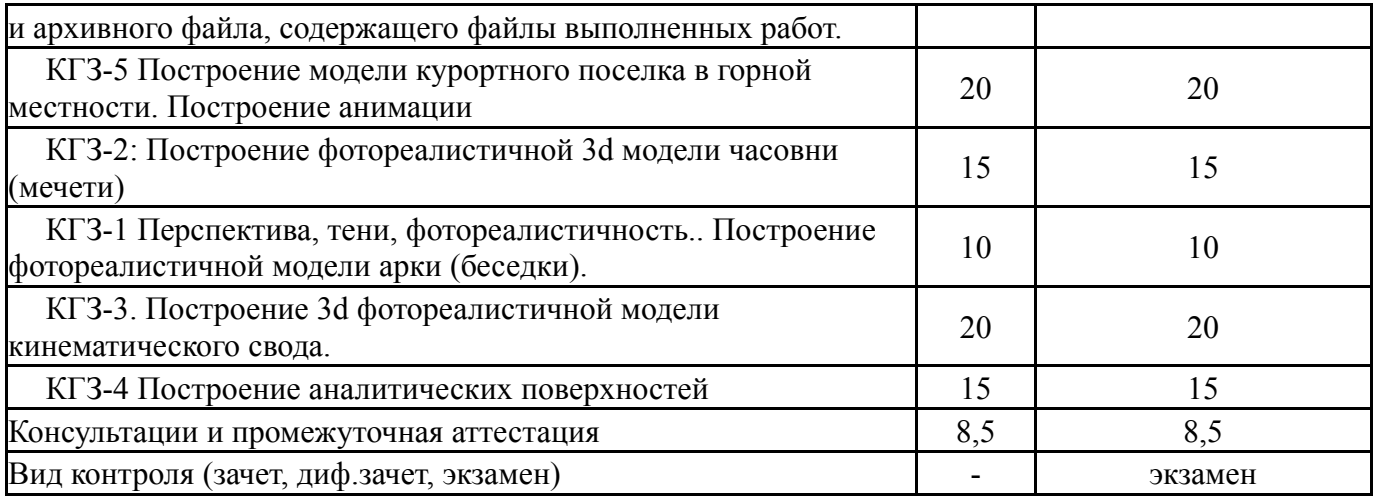

## **5. Содержание дисциплины**

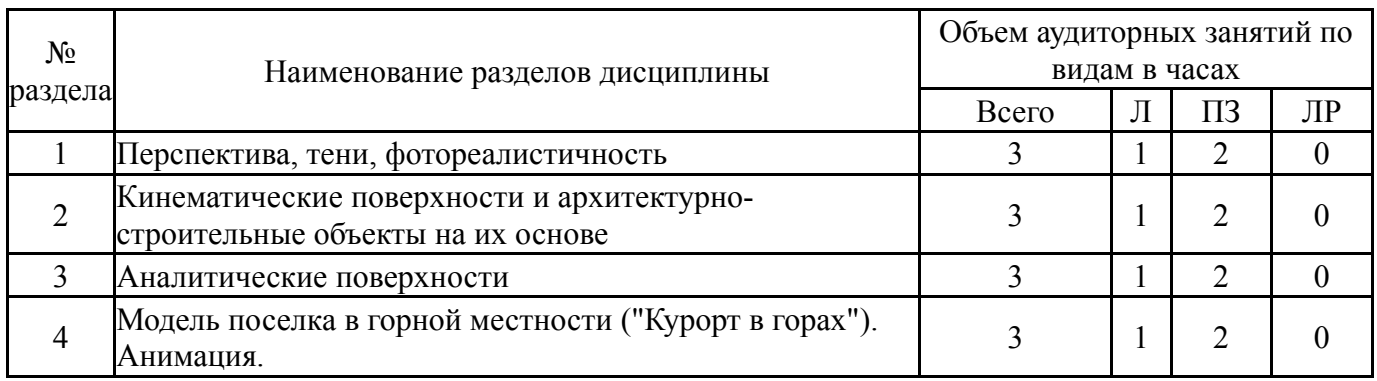

## **5.1. Лекции**

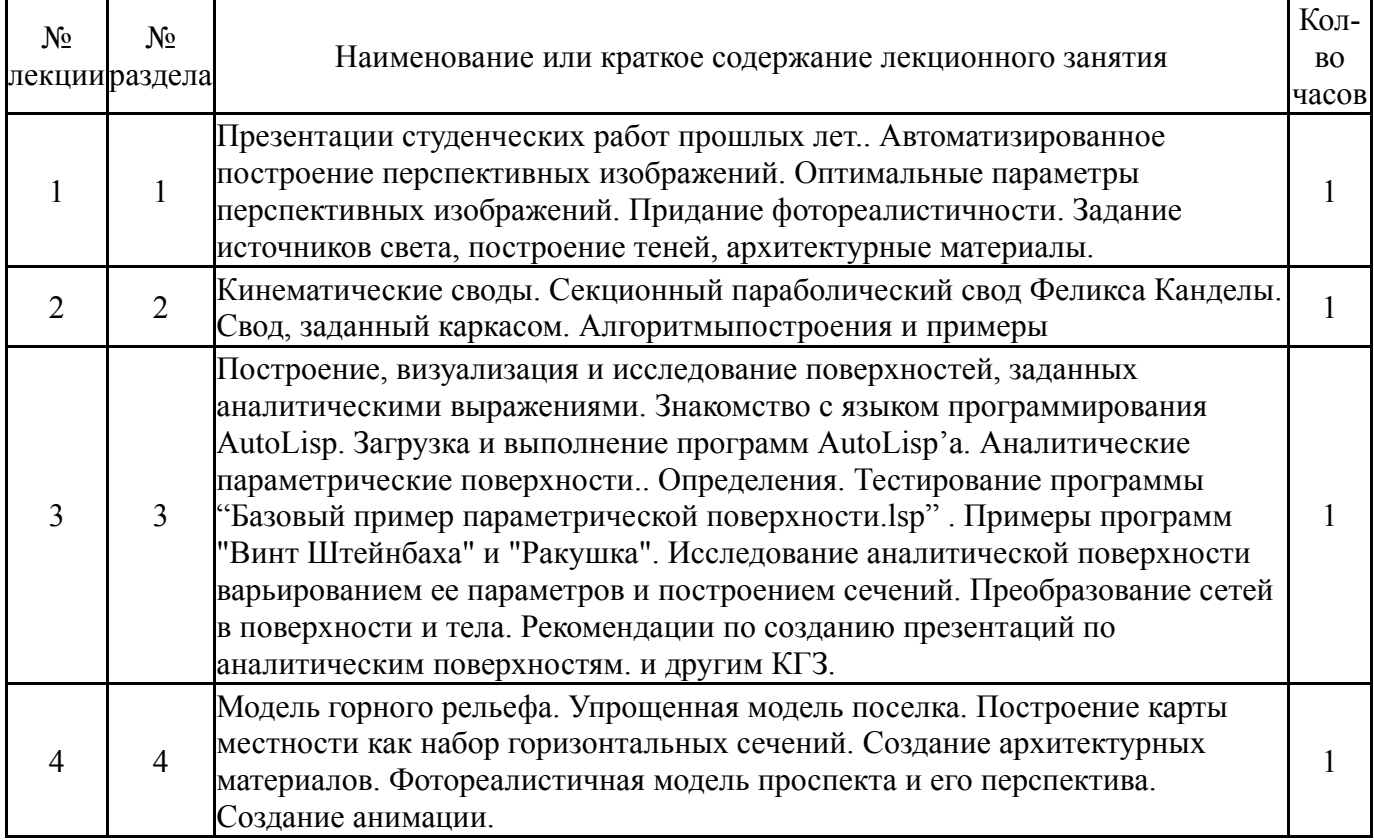

# **5.2. Практические занятия, семинары**

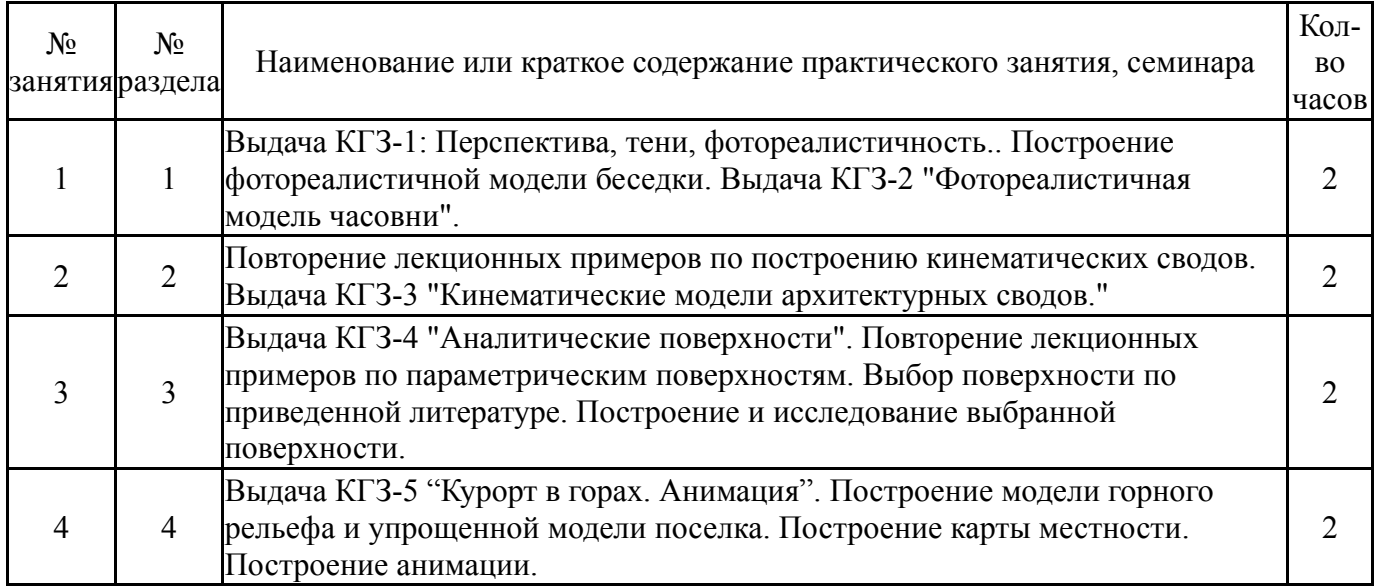

## **5.3. Лабораторные работы**

## Не предусмотрены

# **5.4. Самостоятельная работа студента**

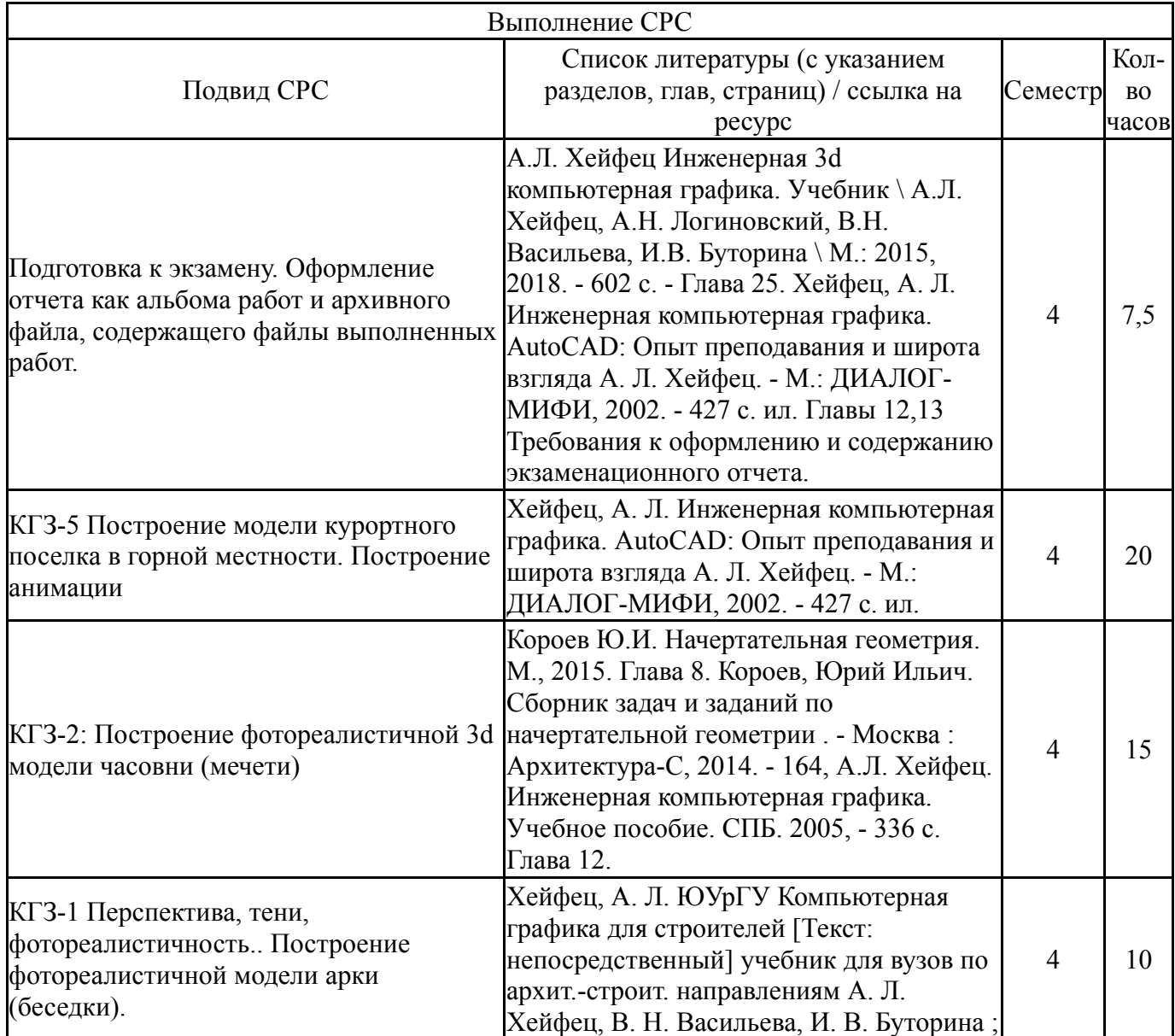

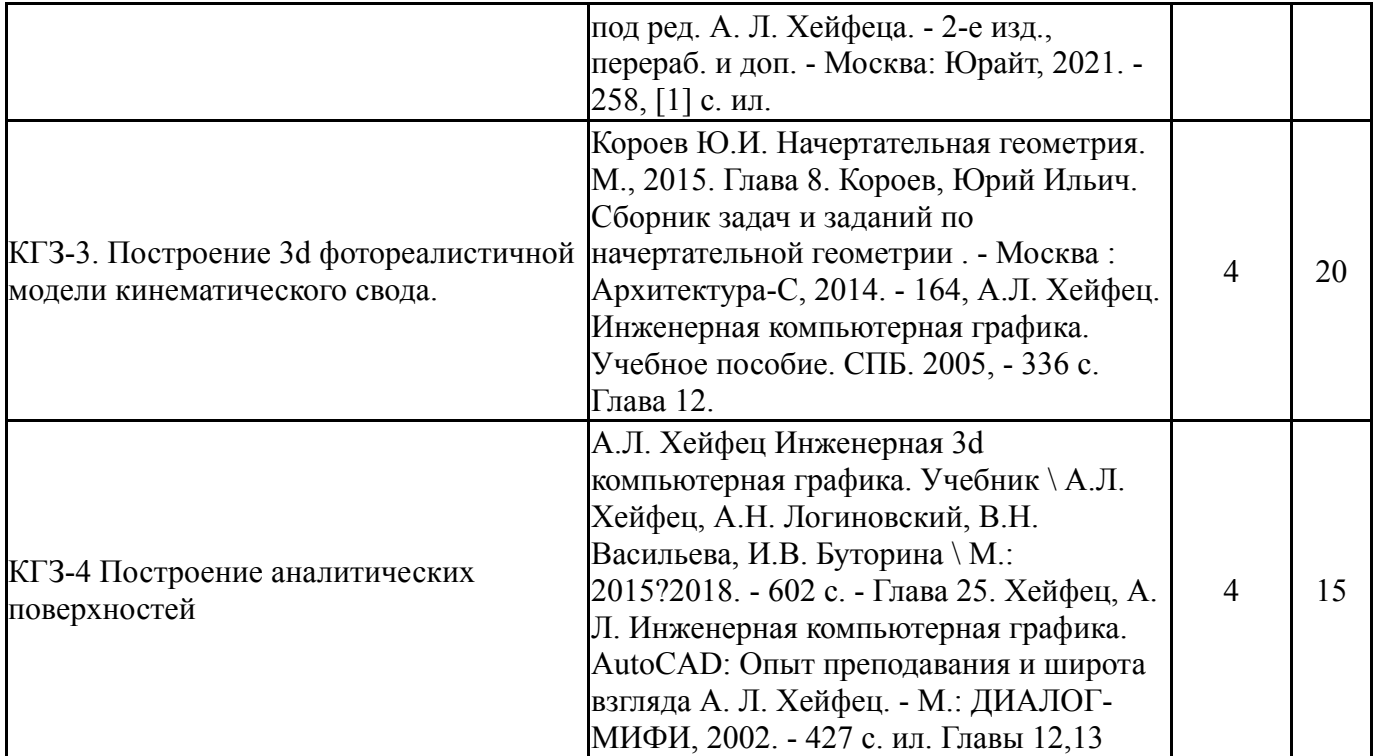

### **6. Фонд оценочных средств для проведения текущего контроля успеваемости, промежуточной аттестации**

Контроль качества освоения образовательной программы осуществляется в соответствии с Положением о балльно-рейтинговой системе оценивания результатов учебной деятельности обучающихся.

### **6.1. Контрольные мероприятия (КМ)**

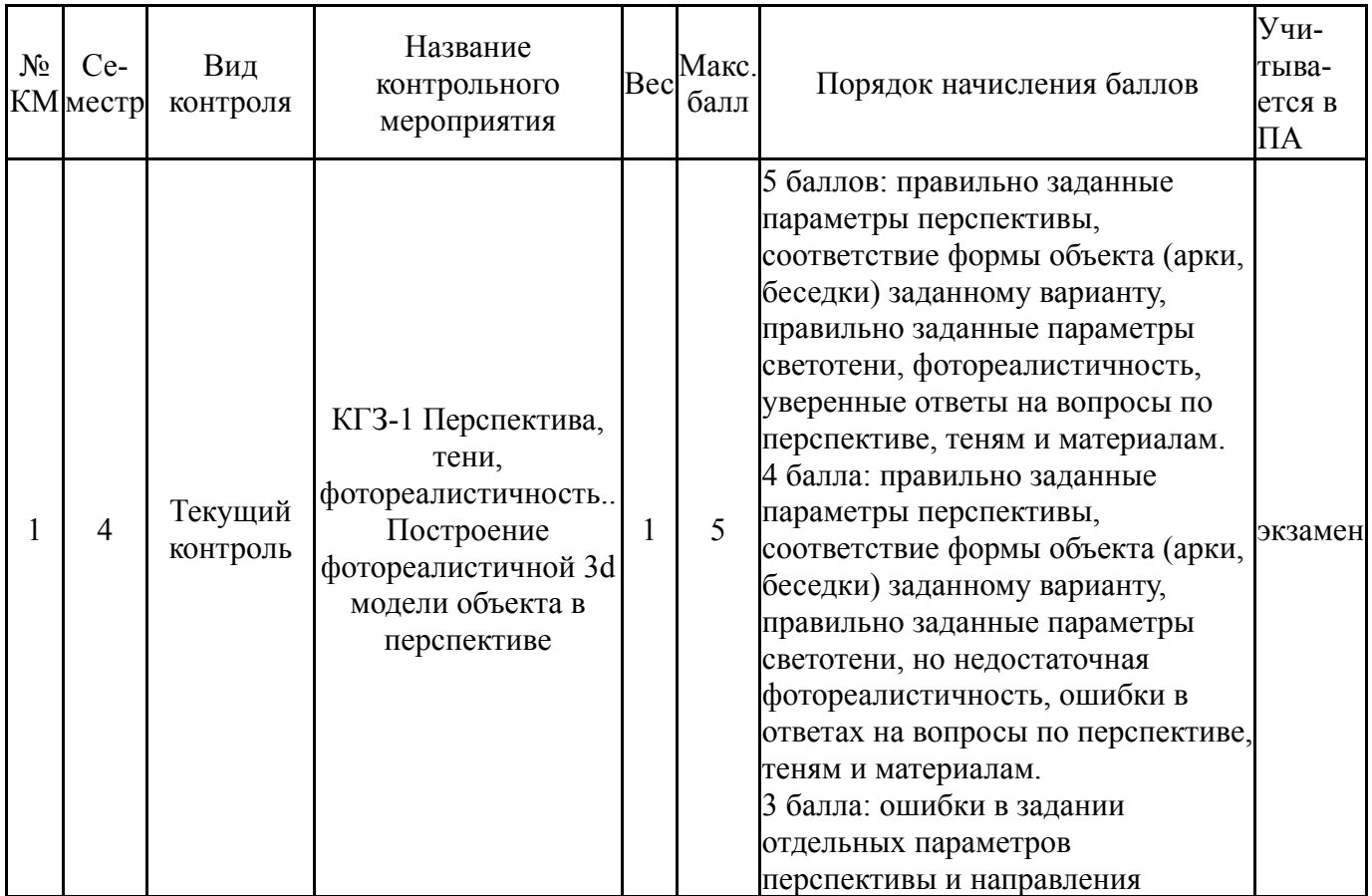

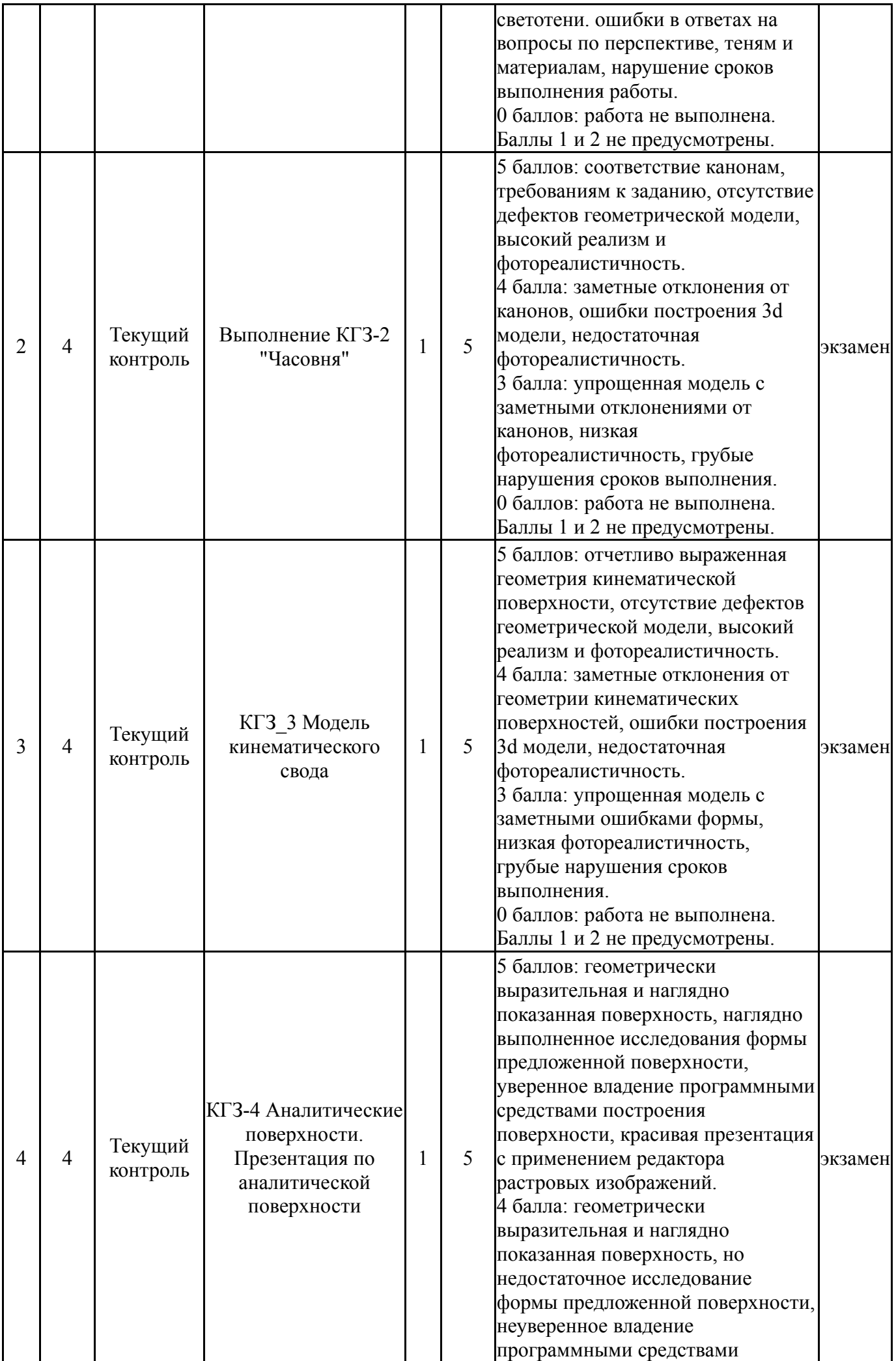

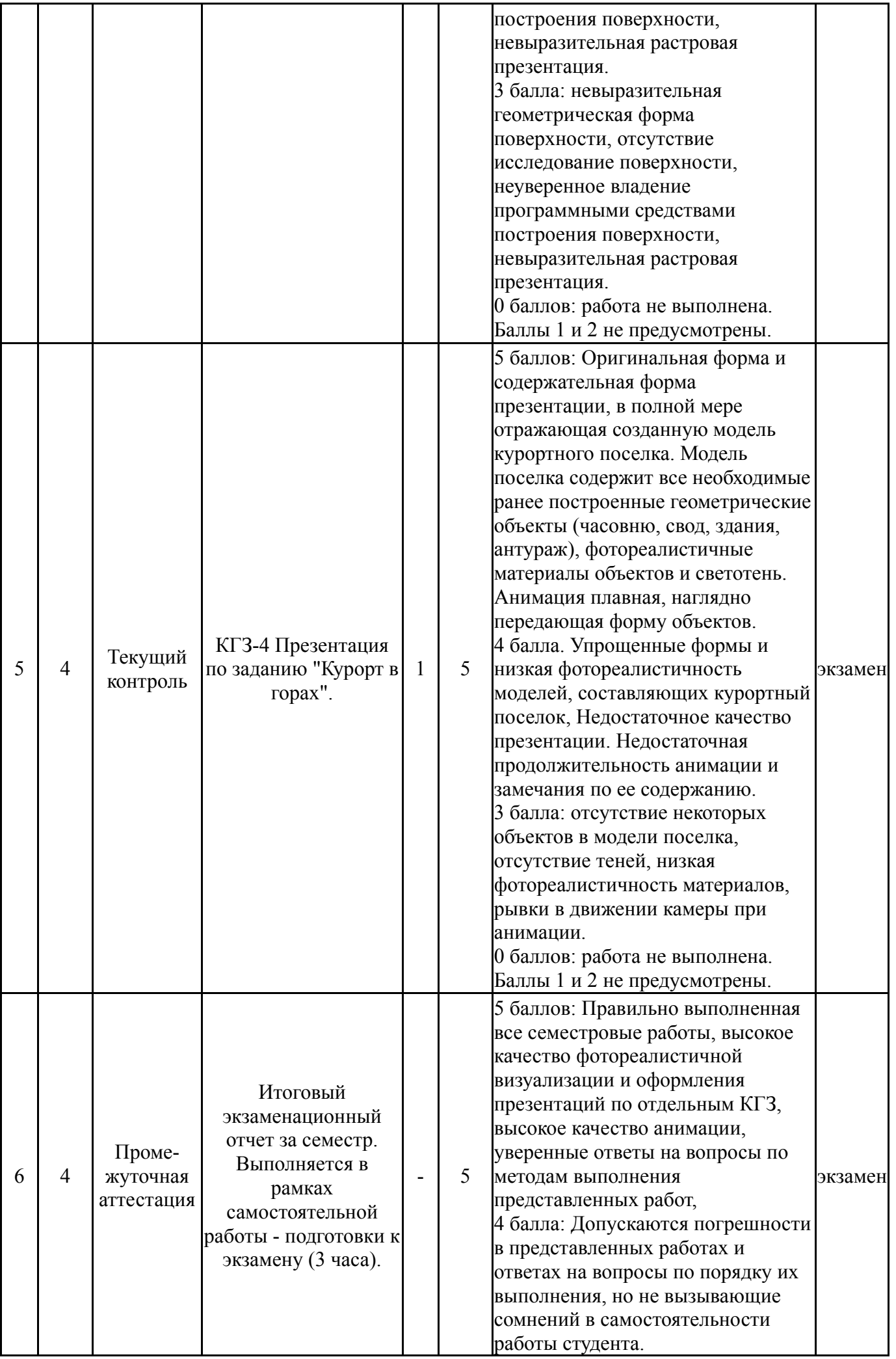

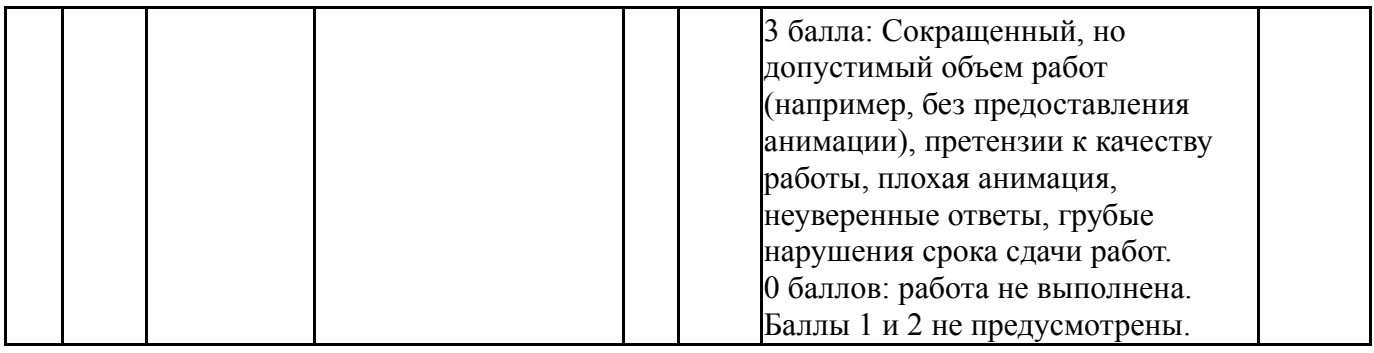

### **6.2. Процедура проведения, критерии оценивания**

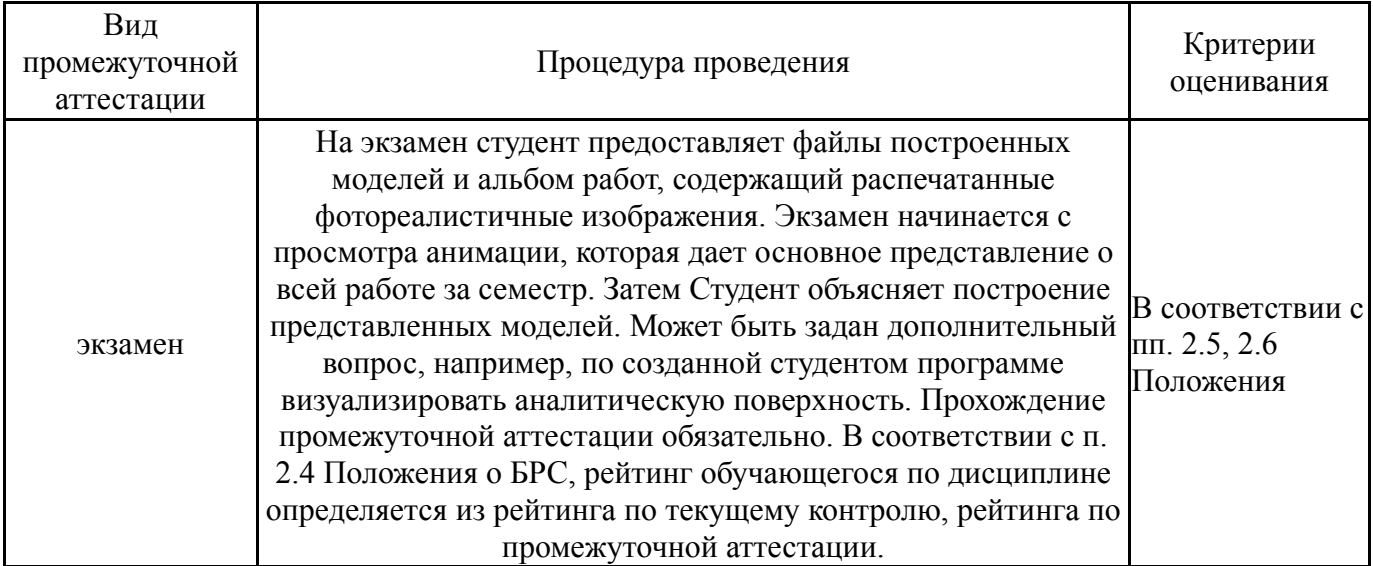

### **6.3. Паспорт фонда оценочных средств**

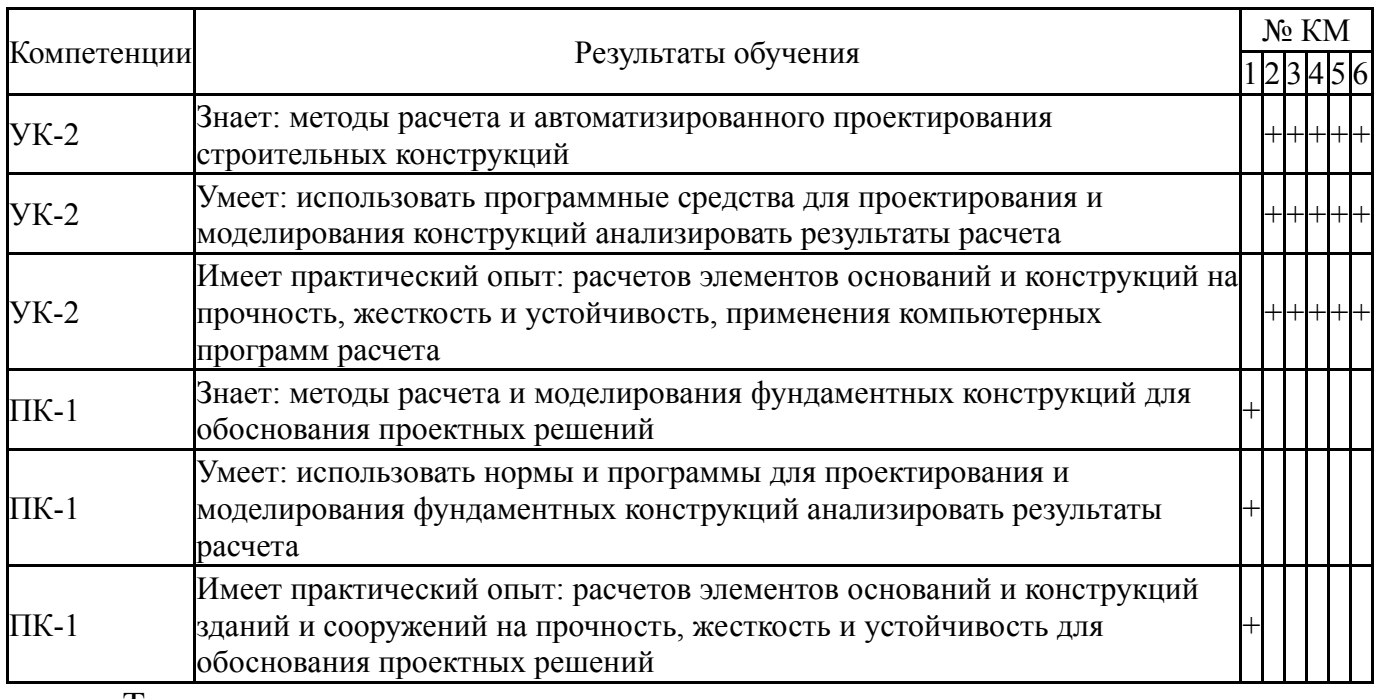

Типовые контрольные задания по каждому мероприятию находятся в приложениях.

## **7. Учебно-методическое и информационное обеспечение дисциплины**

#### **Печатная учебно-методическая документация**

*а) основная литература:*

1. Инженерная 3D-компьютерная графика [Текст] учебник и практикум для вузов по инж.-техн. специальностям А. Л. Хейфец и др.; под ред. А. Л. Хейфеца ; Юж.-Урал. гос. ун-т ; ЮУрГУ. - 3-е изд., перераб. и доп. - М.: Юрайт, 2015. - 602 с. ил.

2. Хейфец, А. Л. Инженерная компьютерная графика. AutoCAD [Текст] учеб. пособие для вузов А. Л. Хейфец. - СПб.: БХВ-Петербург, 2007. - 316 с. ил.

3. Короев, Ю. И. Начертательная геометрия [Текст] учебник для архитектур. вузов и фак. Ю. И. Короев. - 3-е изд., стер. - М.: КНОРУС, 2014. - 422 с. ил.

4. Короев, Ю. И. Сборник задач и заданий по начертательной геометрии [Текст] учеб. пособие для вузов по направлению "Архитектура" Ю. И. Короев, Ю. Н. Орса ; под ред. Ю. И. Короева. - М.: Архитектура-С, 2014. - 164, [2] с. ил.

*б) дополнительная литература:*

1. Хейфец, А. Л. ЮУрГУ Компьютерная графика для строителей [Текст: непосредственный] учебник для вузов по архит.-строит. направлениям А. Л. Хейфец, В. Н. Васильева, И. В. Буторина ; под ред. А. Л. Хейфеца. - 2-е изд., перераб. и доп. - Москва: Юрайт, 2021. - 258, [1] с. ил.

*в) отечественные и зарубежные журналы по дисциплине, имеющиеся в библиотеке:* Не предусмотрены

*г) методические указания для студентов по освоению дисциплины:*

1. Хейфец, А. Л. Инженерная компьютерная графика. AutoCAD: Опыт преподавания и широта взгляда А. Л. Хейфец. - М.: ДИАЛОГ-МИФИ, 2002. - 427 с. ил.

2.

*из них: учебно-методическое обеспечение самостоятельной работы студента:* 1. Хейфец, А. Л. Инженерная компьютерная графика. AutoCAD: Опыт преподавания и широта взгляда А. Л. Хейфец. - М.: ДИАЛОГ-МИФИ, 2002. - 427 с. ил.

2.

### **Электронная учебно-методическая документация**

Нет

Перечень используемого программного обеспечения:

- 1. Microsoft-Windows(бессрочно)
- 2. Microsoft-Office(бессрочно)
- 3. AutoDesk-AutoCAD(бессрочно)
- 4. -Paint.NET(бессрочно)

Перечень используемых профессиональных баз данных и информационных справочных систем:

Нет

## **8. Материально-техническое обеспечение дисциплины**

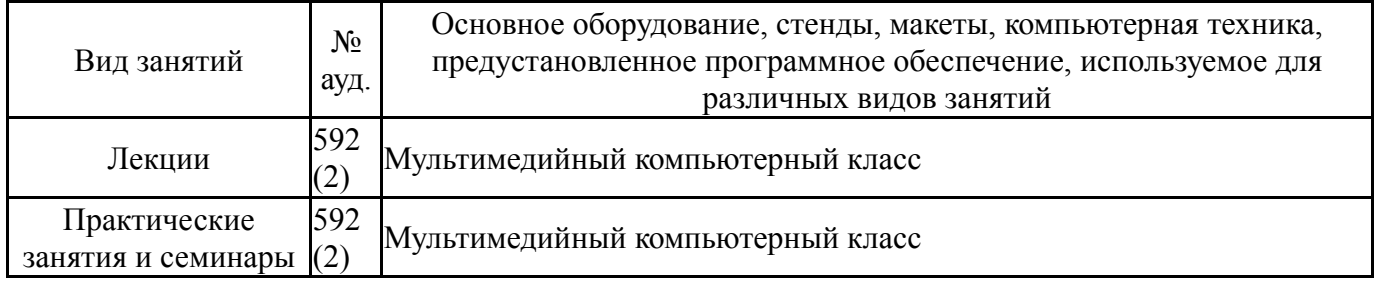